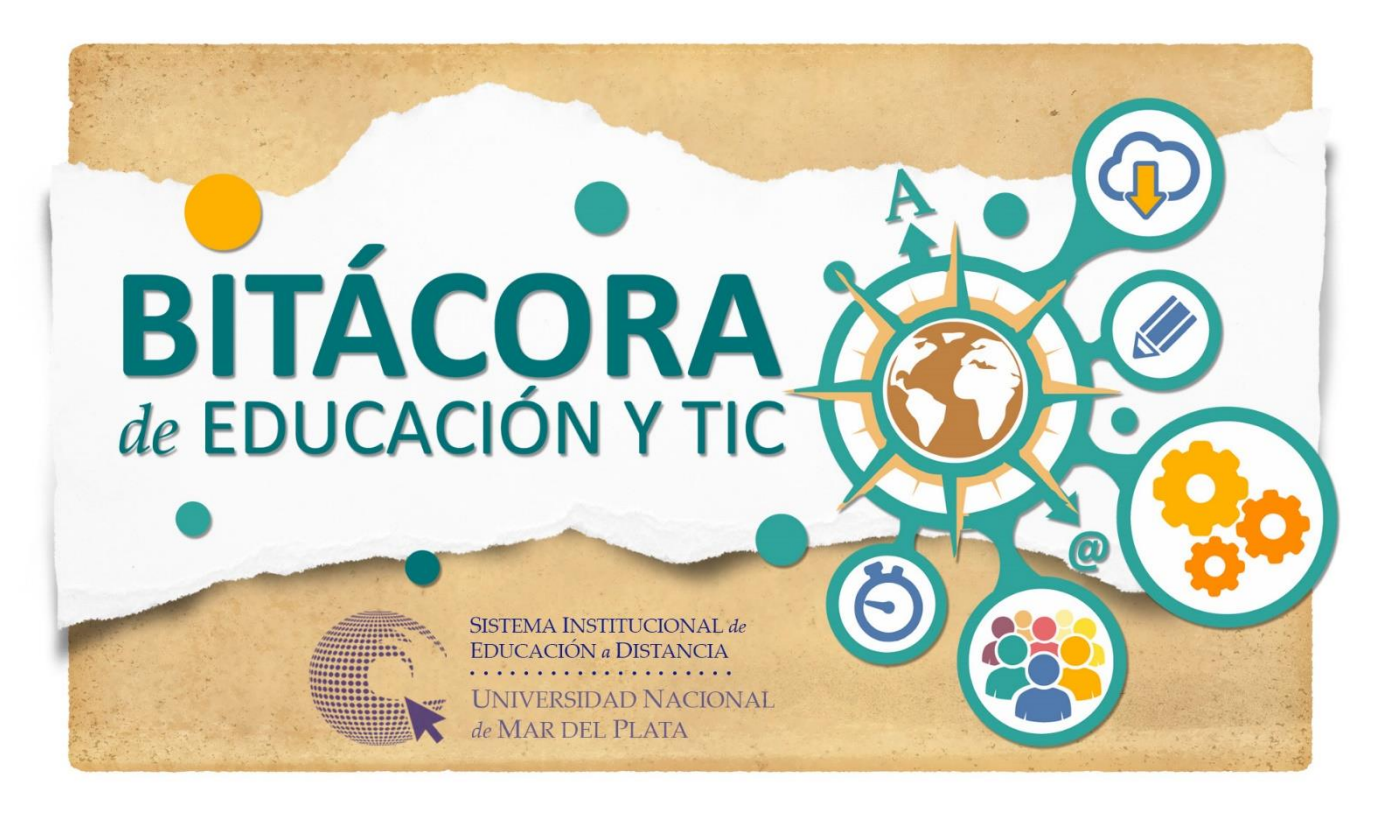

*Serie de publicaciones pedagógicas breves realizadas por el equipo docente de la Unidad de Apoyo Central del SIED*

## **CRITERIOS Y PAUTAS PARA EL DISEÑO Y GESTIÓN DE AULAS VIRTUALES EN LA OPCIÓN PEDAGÓGICA A DISTANCIA**

Este documento tiene la finalidad de detallar aspectos y pautas a tener en cuenta por los equipos o responsables de cátedra al prever, planificar, diseñar y llevar adelante una cursada en la opción pedagógica a distancia, a través de un aula virtual.

Proyectando que el aula resulte ser un espacio virtual de encuentro, de comunicación y de trabajo intelectual, el diseño debiera contemplar de modo integrado aspectos pedagógicos, técnicos, comunicacionales y de accesibilidad. En ella, el equipo de cátedra desplegará su propuesta de enseñanza procurando orientar y acompañar al grupo de estudiantes para lograr sucesivos y progresivos avances en la construcción y consolidación de los saberes y desempeños previstos en los objetivos y/o propósitos de la asignatura o curso.

Seguidamente se exponen una serie de lineamientos generales que enmarcan los criterios y pautas que se presentan organizados en tres etapas:

- **A.** Diseño: **a)** Presentación / encuadre; **b)** Contenidos y **c)** Actividades / interacciones
- **B.** Implementación
- **C.** Cierre.

La descripción de los posibles soportes, recursos y herramientas no es exhaustiva ya que toma como referencia prácticas y usos de y en la plataforma Moodle dispuesta por la UNMdP para sus propuestas educativas con opción pedagógica a distancia en cada facultad o en la UAC del SIED.

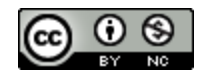

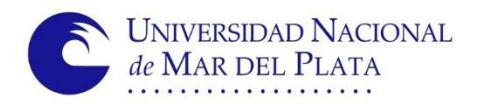

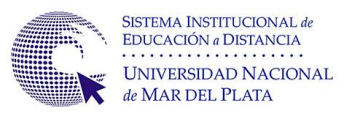

## **LINEAMIENTOS GENERALES**

En cuanto a los criterios, se han seleccionado algunos que se entienden prioritarios a la hora del diseño e implementación de propuestas en las aulas virtuales:

- **de accesibilidad**: atender posibles dificultades ocasionadas por restricciones en el acceso a conexión y/o dispositivos, así como las generadas por diferentes situaciones de diversidad de aprendizajes. La aspiración es cuidar y atender condiciones de igualdad educativa para las y los estudiantes considerando lo normado al respecto en cada institución<sup>1</sup>. A modo de ejemplo:
	- permitir la descarga de material para su lectura fuera de pantalla
	- **incluir descripciones textuales de las imágenes**
- **técnicos:** procurar minimizar tanto el peso de archivos como el tráfico de datos y contemplar el uso de formatos de archivos de amplia compatibilidad y/o multiplataforma. A su vez, será importante considerar la necesidad de una "alfabetización" en el uso de los recursos que se incluyan. Algunos ejemplos:
	- evitar el uso de canales individuales para comunicaciones grupales que pueden desarrollarse mediante recursos como foros, carteleras, avisos o similares
	- convertir a PDF los archivos (de texto, imagen fija, planillas de cálculo, presentación de diapositivas) siempre que esta conversión no anule atributos relevantes (por ejemplo, audio, animación, fórmulas, etc.).
	- para todo enlace que se establezca, se sugiere utilizar la función hipervínculo. Ello implica enlazar sobre un término, frase o imagen la URL de destino en contraposición a transcribir de modo literal la dirección web de dicho destino. Asegurar / cuidar que la configuración del enlace prevea que el sitio de destino se abra o active en una nueva pestaña o ventana. Esto colabora a que las y los estudiantes con escasa experiencia en entornos virtuales, no pierdan la pestaña de trabajo que navegan al momento de activar el enlace.
	- promover el uso de software libre

- supervisar la adecuada visualización de los elementos del aula en diferentes dispositivos
- considerar las pautas sugeridas en Moodle y otros programas o aplicaciones<sup>2</sup>

 $1$  En la UNMdP, el proyecto incluido en la  $OCS$  483/18 (Anexo) OCS 2382/17, entre otras normativas, atiende parte de estas cuestiones.

<sup>2</sup> [Herramienta para verificar la accesibilidad en documentos Microsoft y](https://www.accesibles.org/comprobar-si-tus-documentos-word-excel-o-powerpoint-son-accesibles-accesibility-checker/) [Accesibilidad en Moodle.](https://docs.moodle.org/all/es/Accesibilidad) Desde la versión 3.11 se incorpora la [caja de herramientas de accesibilidad\)](https://docs.moodle.org/all/es/Kit_de_accesibilidad). [Listado de plugins](https://moodle.org/plugins/index.php?q=accessibility) que aportan funciones adicionales sobre accesibilidad en Moodle

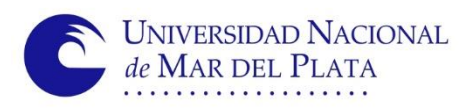

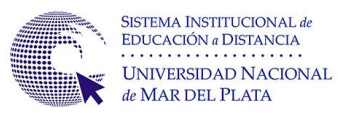

- **comunicacionales:** priorizar comunicaciones eficaces, claras y multidireccionales; de interacción fluida, respetuosa y empática mediante el uso de formas de expresión que simulen un diálogo con el interlocutor. Algunos ejemplos:
	- promover espacios de interacción donde los roles de lector y autor se van intercambiando
	- $\blacksquare$  uso de "lenguaje igualitario"<sup>3</sup>
	- anticipar, explicar, informar con el mayor nivel de detalle posible las pautas, las consignas y todo aspecto que pueda brindar un encuadre de interacción entre las y los docentes y el grupo de estudiantes
	- aplicar estrategias sintácticas y semánticas que favorezcan la interacción en aquellos textos en los que predomine la palabra escrita, mediante, por ejemplo: tipografías, estilos, formatos de párrafo, entre otros.

# **LOS CRITERIOS Y PAUTAS**

### **A.- ETAPA DE DISEÑO**

#### **A.1. Presentación / encuadre**

Las y los estudiantes necesitan conocer el equipo docente como también el encuadre de la propuesta de enseñanza. Tomar contacto con el detalle de contenidos, el sentido de su abordaje a través de los objetivos propuestos por el equipo docente, los cronogramas, entre otros aspectos, facilitará la organización del estudio y clarificará la estructuración de la asignatura o curso. En este sentido, el aula virtual debe contar con:

- **Presentación y perfil de los docentes. Mensaje de bienvenida**
- Cronograma de actividades, con fechas de instancias formales de evaluación y especificación de instancias sincrónicas (si las hubiere)
- Canales de comunicación habilitados. Responsables
- Objetivos, propósitos y programa
- **Bibliografía obligatoria**

-

- Requisitos de acreditación/promoción/aprobación
- Dinámica de trabajo. Uso del aula virtual e integración con otros espacios virtuales
- **Imagen identificatoria para portada y panel de acceso**

En la siguiente tabla se retoman con mayor detalle los ítems anteriores y se sugieren herramientas y recursos internos y externos al aula. La tercera columna plantea ítems a contemplar de manera opcional.

 $3$  En la Universidad Nacional de Mar del Plata, [OCS Nº 1245/19,](http://digesto.mdp.edu.ar/vista/ver_norma.php?id_norma=37032) regulada por la "Guía para el uso de un lenguaje Igualitario".

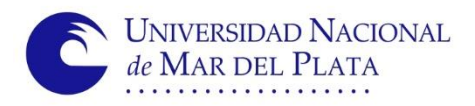

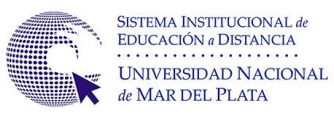

| Puntos / aspectos a contemplar/incluir                                                                                                    |                                                                                                    |                                                                                                    |
|----------------------------------------------------------------------------------------------------|----------------------------------------------------------------------------------------------------|----------------------------------------------------------------------------------------------------|
| <b>Puntos / aspectos</b>                                                                                                    | Posibles formatos / soportes /<br>herramientas (de Moodle y externos)                                                                                                    | <b>Puntos / aspectos</b><br>opcionales. Sugerencias                                                                                     |
| Presentación de los docentes.<br>Incluir roles.                                                                                           | Página Moodle<br>Archivo para descarga <sup>4</sup><br>Videos <sup>5</sup><br>Presentaciones <sup>6</sup><br>Producciones animadas e<br>interactivas <sup>7</sup><br><b>Otros</b> | Video o similar: con la<br>totalidad del equipo de<br>cátedra.<br>Duración: no mayor a 4'<br>Foto grupal del equipo<br>Currículum Vitae |
| Perfil personal de la totalidad de<br>las-os docentes. Foto (que se<br>distinga el rostro)                                                | Perfil personal de las-os usuarias-os<br>del aula o curso                                                                                                    | Completar la mayor cantidad<br>de campos teniendo en cuenta<br>que la información es pública                                            |
| Mensaje de bienvenida                                                                                                    | Página o Etiqueta Moodle<br>Video<br>Audio / podcast<br>Otros                                                                                                    | Si se realiza un video de<br>presentación, no sería<br>necesario<br>Encuentro sincrónico de<br>apertura                                 |
| Cronograma. Fecha y hora<br>de actividades:<br>- obligatorias<br>- sincrónicas (si las hubiere)<br>- instancias formales de<br>evaluación | Archivo para descarga<br>Página Moodle<br>Otros                                                                                                    | Uso de:<br>- calendarios compartidos<br>- línea de tiempo                                                                               |
| Canales de comunicación<br>habilitados. Responsables                                                                                      | Página Moodle<br>Archivo para descarga<br>Presentaciones<br>Producciones animadas e<br>interactivas<br>Video<br>Otros                                                             | Pueden desarrollarse en<br>soportes independientes o de<br>manera integrada.                                                            |
| Objetivos / propósitos                                                                                                    |                                                                                                    |                                                                                                    |
| Criterios de evaluación y<br>aprobación.<br>Requisitos de<br>acreditación/promoción                                                       |                                                                                                    |                                                                                                    |
| Programa / listado de<br>contenidos                                                                                                    | Archivo para descarga<br>Página Moodle                                                                                                    | Incluir:<br>- Fundamentación<br>- Vinculación con otras<br>asignaturas                                                                  |
| Listado de bibliografía                                                                                                    | Archivo para descarga<br>Página Moodle<br>Producciones animadas e                                                                                                    | Considerar recomendación a<br>pie de página                                                                                             |

<sup>4</sup> Por ejemplo PDF u ODF

<sup>&</sup>lt;sup>5</sup> [InShot;](https://inshot.com/) [Clipchamp;](https://app.clipchamp.com/login) [H5P;](https://h5p.org/) [Fliki](https://fliki.ai/)

<sup>&</sup>lt;sup>6</sup> Presentaciones Drive; Power point; [Prezi;](https://prezi.com/es/) [Genially;](https://app.genial.ly/dashboard?from=login-true) [Canvas;](https://www.canva.com/es_419/) [H5P,](https://h5p.org/) [Simplified](https://simplified.com/es-creador-de-presentaciones-ai)

<sup>7</sup> Algunos ejemplos de aplicaciones en las que se crean este tipo de producciones serían [Genially;](https://app.genial.ly/dashboard?from=login-true) [Canvas;](https://www.canva.com/es_419/) [H5P,](https://h5p.org/) [Powtoon.](https://www.powtoon.com/) En estos casos, tales creaciones pueden incrustarse en los editores Moodle a través de los códigos inserción (código embed).

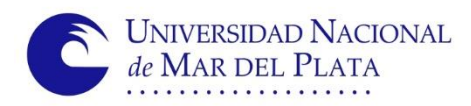

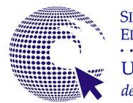

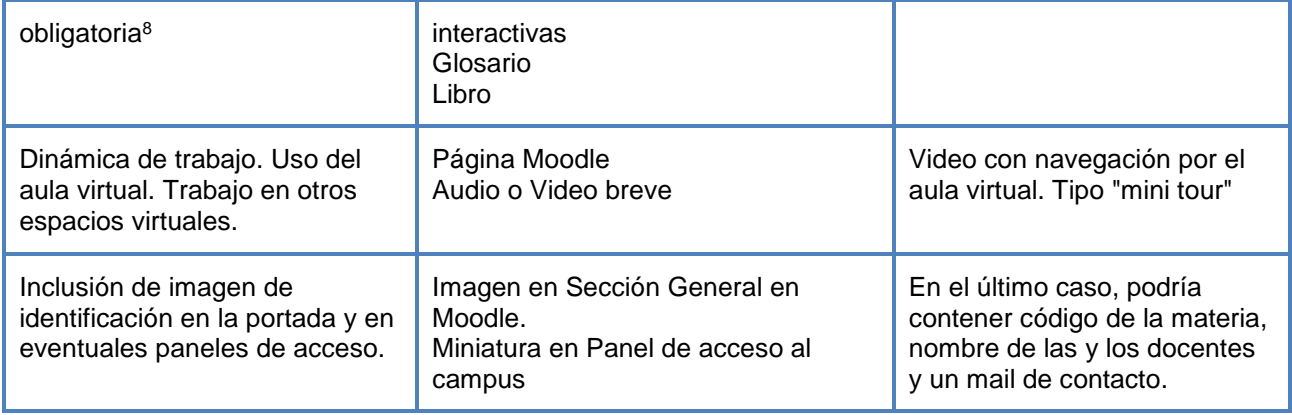

### **A.2. Contenidos**

-

El equipo docente facilitará a las y los estudiantes no sólo el acceso a los contenidos de la asignatura o curso, a través de materiales de elaboración propia en integración con recursos de otras y otros autores, sino también orientaciones didácticas para su abordaje. Estarán disponibles en el entorno o a través de servicios de Internet para garantizar su accesibilidad. En consecuencia, las aulas virtuales incluirán: disponible en internet

- **Enlaces a bibliografía**
- Desarrollos de contenidos
- Guías u orientaciones didácticas

Nuevamente, la tabla retoma, detalla estos ítems y menciona posibles recursos de soporte:

<sup>&</sup>lt;sup>8</sup> Este listado podría estar incluido en el ítem anterior, es decir, integrado dentro del programa de la asignatura. Por otro lado, se aclara que el apartado que compendia la totalidad de la bibliografía de la propuesta (con o sin sus accesos), debe estar incluido en el aula y será opcional que figure en la Sección Presentación/Encuadre. La opción alternativa sería que figure en la Sección General. Se debe interpretar que, en los materiales de cada bloque de contenidos, también se establecerán los vínculos con los correspondientes textos.

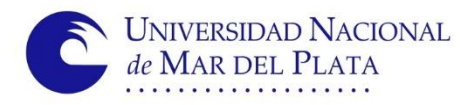

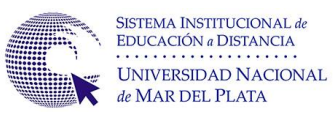

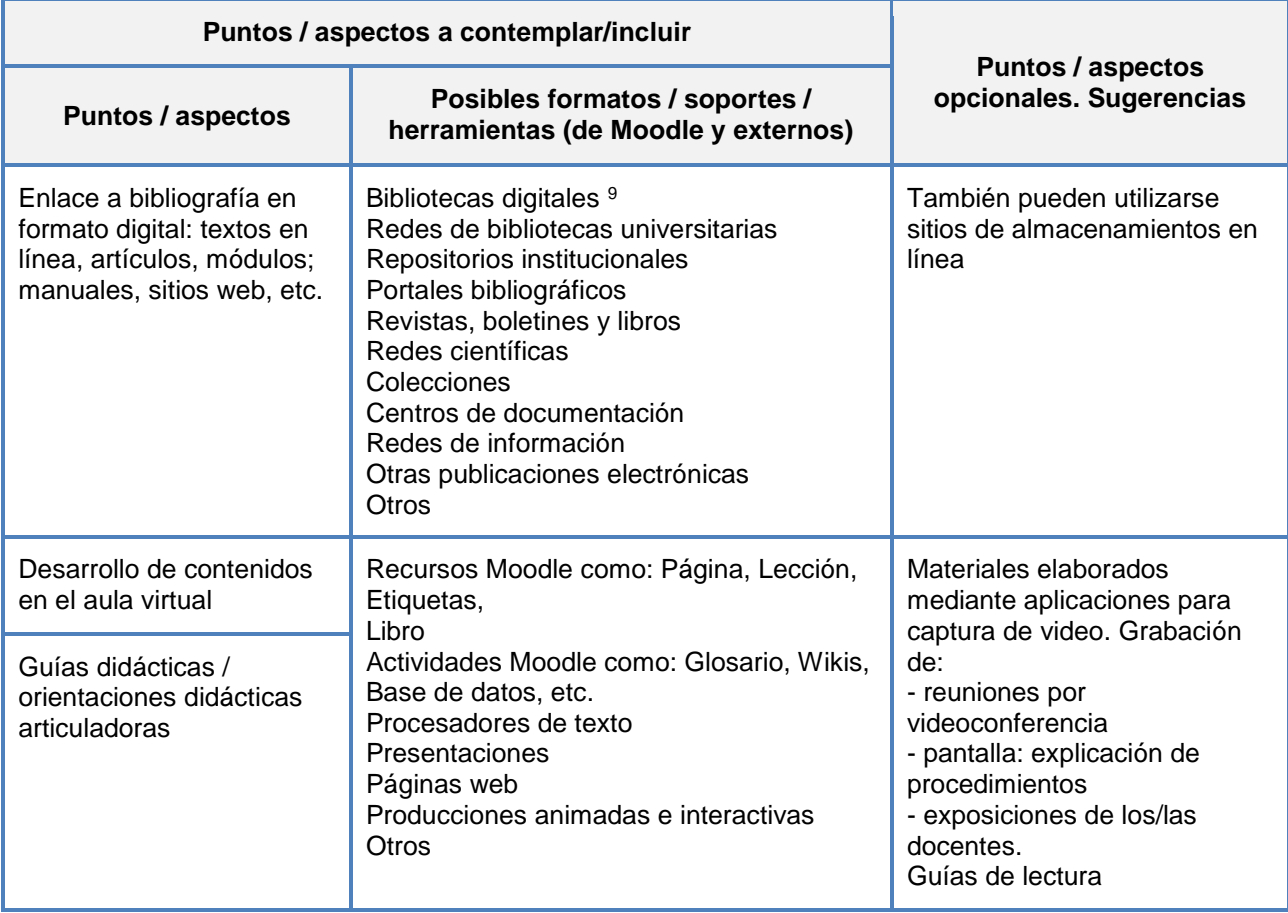

### **A.3. Actividades - interacciones**

Las actividades serán el elemento que complete el diseño del aula. Las y los estudiantes construirán de manera progresiva los aprendizajes esperados en la medida que se las y los convoque a realizar actividades de carácter diverso tanto de manera independiente como colaborativa. En este sentido se espera que cada estudiante encuentre en las aulas virtuales:

- actividades asincrónicas con:
	- consignas, pautas, fechas y requerimientos
	- criterios de evaluación e información sobre instancias de recuperación o reelaboración
- propuestas que propicien la construcción colectiva de saberes
- **EXTERCT EXECTERCTE EN 18 EN 2018 EN 2018 EN 2018 EN 2019 EN 2019 EN 2019 EN 2019 EN 2019 EN 2019 EN 2019 EN 2019 EN 2019 EN 2019 EN 2019 EN 2019 EN 2019 EN 2019 EN 2019 EN 2019 EN 2019 EN 2019 EN 2019 EN 2019 EN 2019 EN 2**
- evaluación final, si correspondiera
- encuentros sincrónicos (consultas, repasos, integraciones, etc.)
- espacios asincrónicos de intercambio e interacción

Nuevamente, mediante una tabla se ofrece un detalle de lo expuesto.

<sup>&</sup>lt;sup>9</sup> En el caso de la UNMDP: [Biblioteca Central](http://biblio1.mdp.edu.ar/)

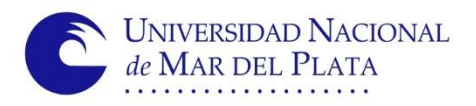

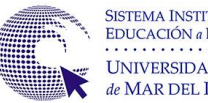

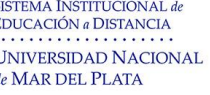

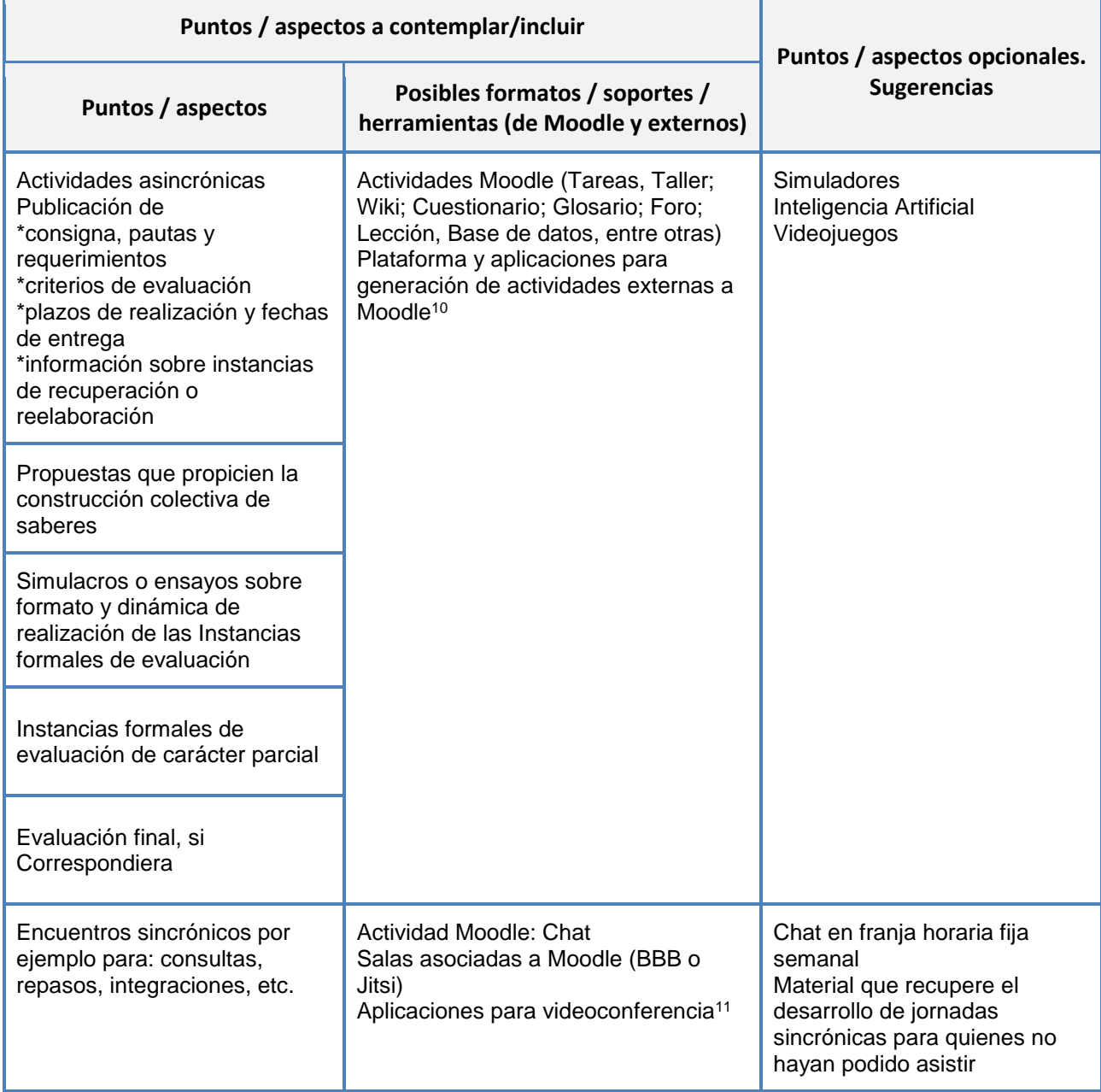

# **B.- ETAPA DE IMPLEMENTACIÓN**

Cada estudiante debe poder acceder en tiempo y forma al aula virtual. Iniciada la actividad, el equipo docente procurará que las y los cursantes se sientan parte de un espacio académico en el que perciben la presencia de sus docentes que los escuchan, sostienen y atienden sus eventuales requerimientos mediante comunicaciones claras y fluidas. Para ello se dispondrá de recursos y acciones que contemplen:

<sup>&</sup>lt;sup>10</sup> Por ejemplo [H5P,](https://h5p.org/) [Ardora,](https://webardora.net/index_cas.htm) [ExeLearning;](https://exelearning.net/) [Quizizz;](https://quizizz.com/?lng=es-ES) [Google Forms;](https://support.google.com/a/users/answer/9303071?hl=es) [Padlet;](https://es.padlet.com/) [Hot Potatoes;](https://web.uvic.ca/hrd/halfbaked/) [JClic;](https://clic.xtec.cat/legacy/es/jclic/)

<sup>11</sup> [Webex,](https://www.webex.com/es/index.html) [Meet,](https://support.google.com/meet/?hl=es#topic=14074839) [Zoom,](https://zoom.us/es) etc.

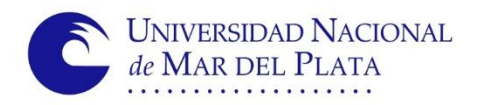

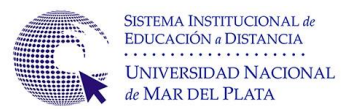

- **1.** carga de estudiantes con los perfiles y permisos correspondientes
- **2.** dinámicas de diagnósticos y estrategias de seguimiento de la actividad académica
- **3.** canales de comunicación y estrategias de atención de consultas
- **4.** acceso a informes, reportes y estadísticas del entorno virtual
- **5.** publicación de calificaciones y envío de retroalimentación de las actividades e instancias formales de evaluación
- **6.** estrategias de evaluación de la enseñanza

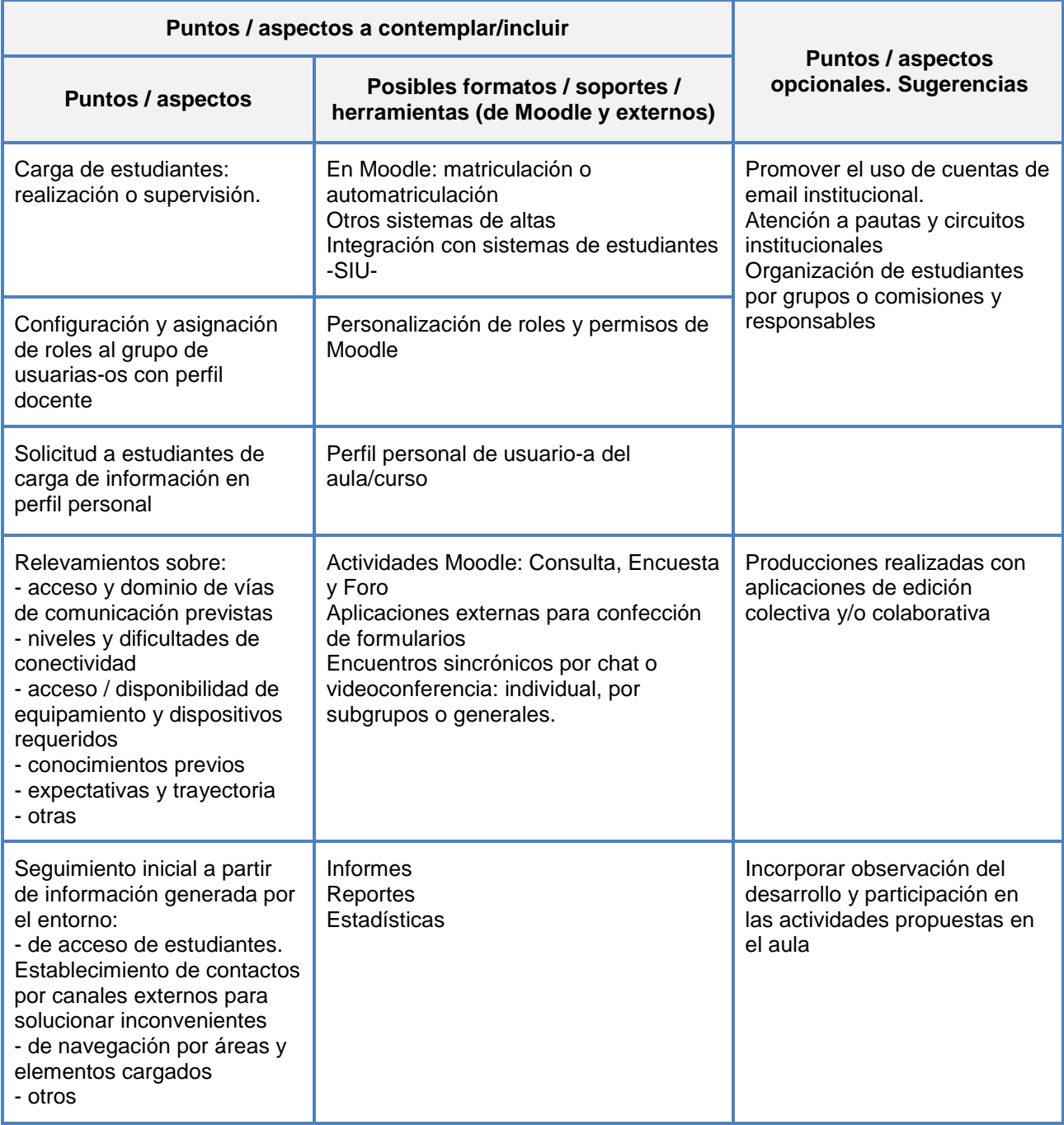

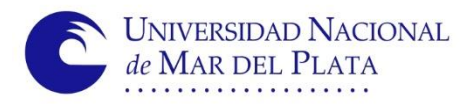

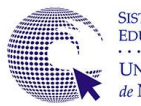

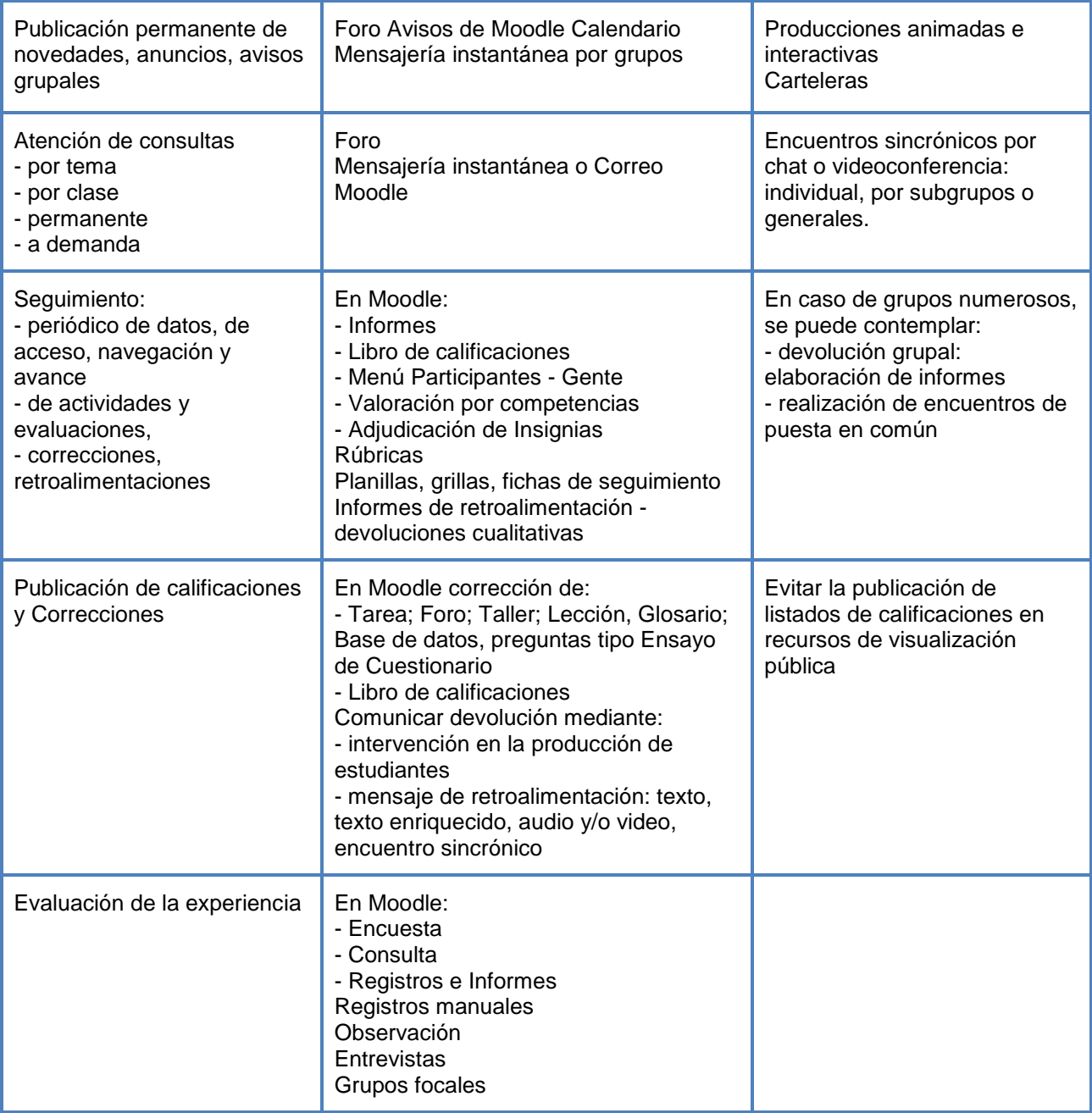

### **C.- ETAPA DE CIERRE**

Sobre el final de la cursada, las y los estudiantes necesitarán pautas claras y oportunas acerca del cierre del aula virtual para que puedan descargar toda la información que consideren necesaria. Por otra parte, también las y los docentes deberán evaluar qué información deben resguardar del entorno para tramitar las certificaciones correspondientes e instrumentar instancias de evaluación de la propuesta. Se recomienda informarse y atender a las normativas y/o directivas institucionales en relación con la copia o duplicación de aulas como también aquellas referidas a la presentación de informes y/o reportes de la actividad desarrollada.

La grilla detalla los aspectos a considerar en la etapa de cierre de la actividad académica en las aulas virtuales:

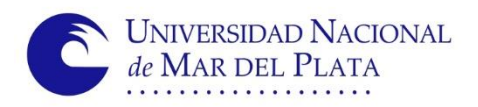

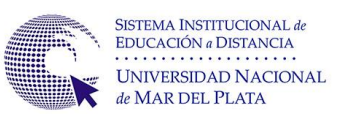

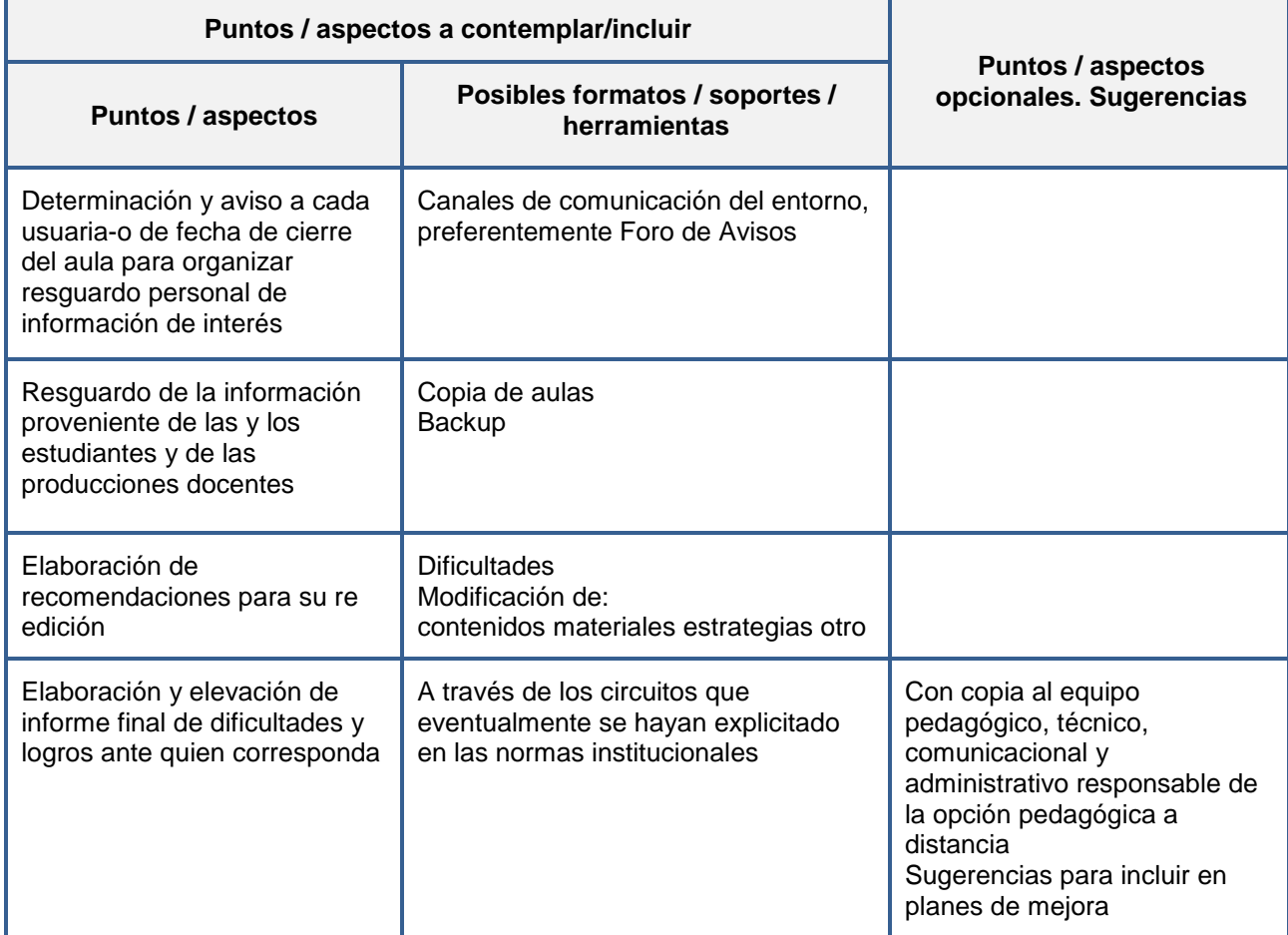